How To Cite Web Page [References](http://new.inmanuals.com/get.php?q=How To Cite Web Page References In Apa Format) In Apa Format >[>>>CLICK](http://new.inmanuals.com/get.php?q=How To Cite Web Page References In Apa Format) HERE<<<

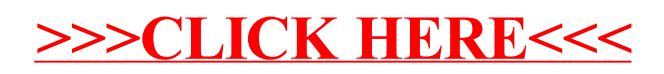